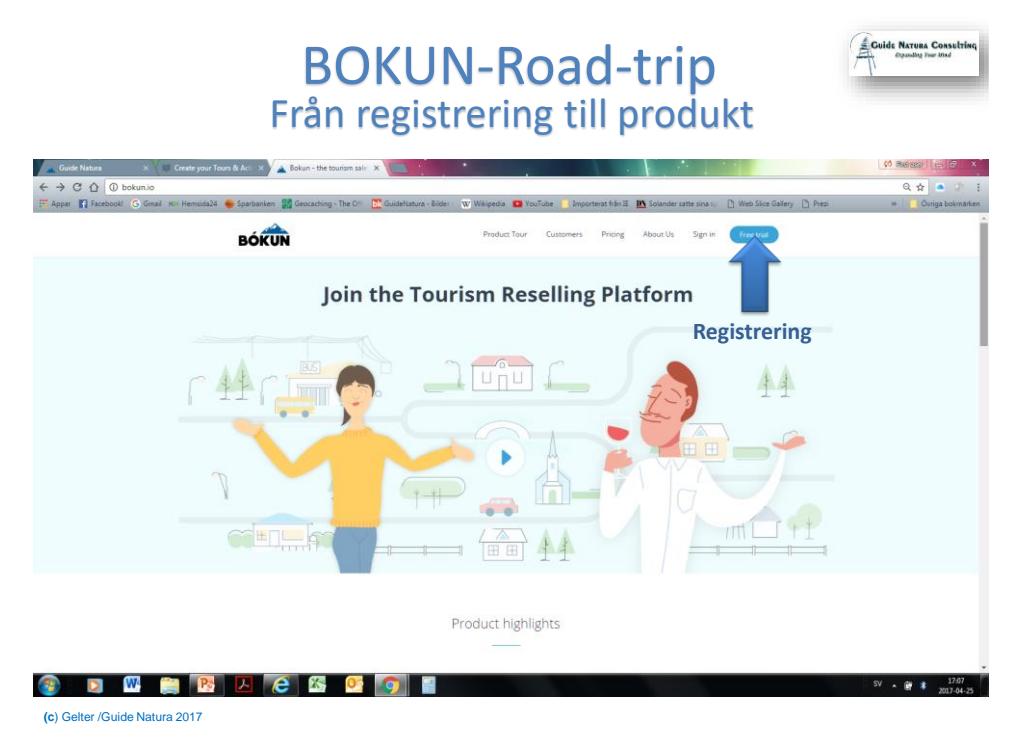

#### BOKUN-Road-trip Steg från registrering till produkt

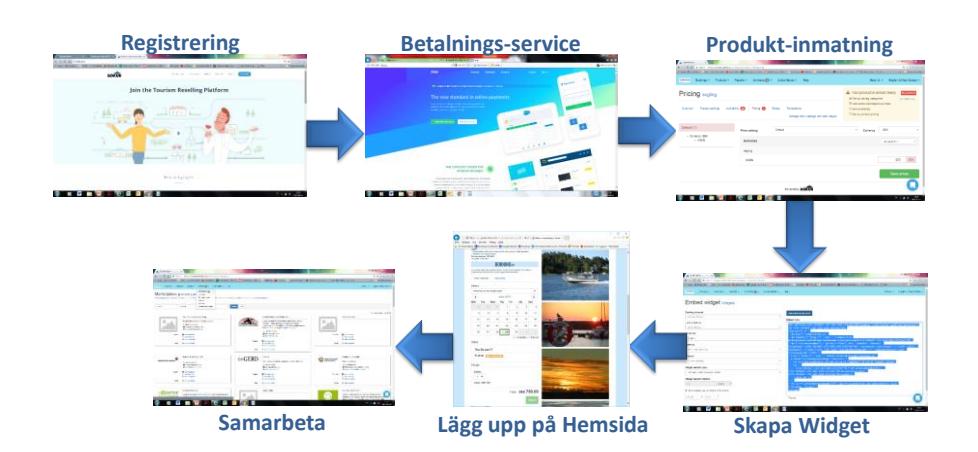

**<sup>(</sup>c**) Gelter /Guide Natura 2017

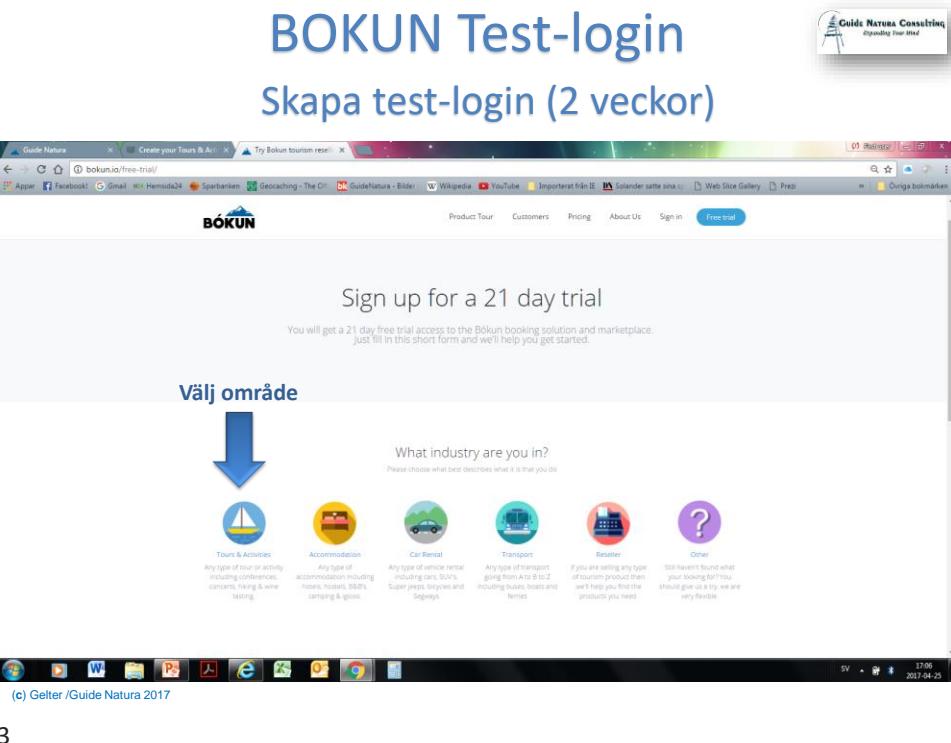

### BOKUN Start = Setup

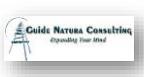

Fyll i testprodukt och företagsinformation

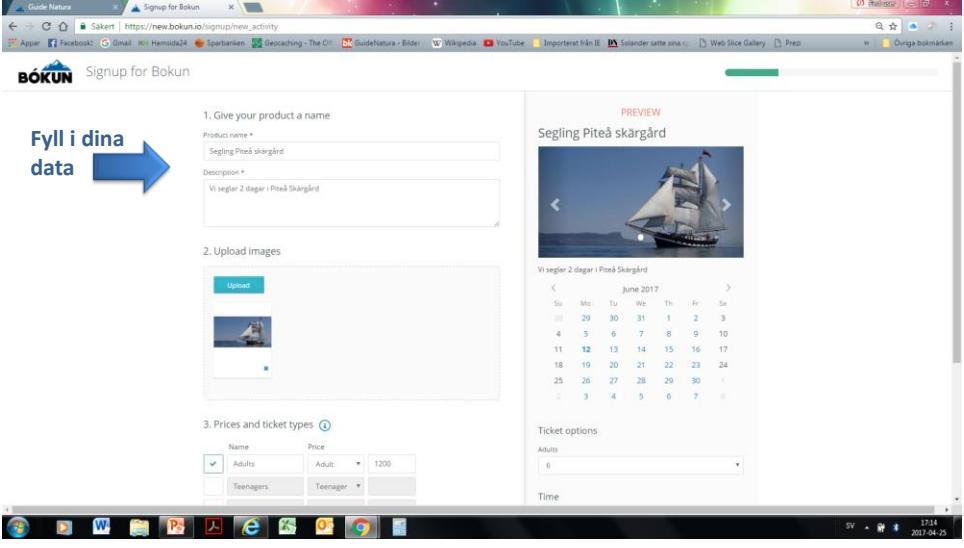

#### BOKUN Start = Setup

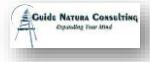

Fyll i testprodukt och företagsinformation

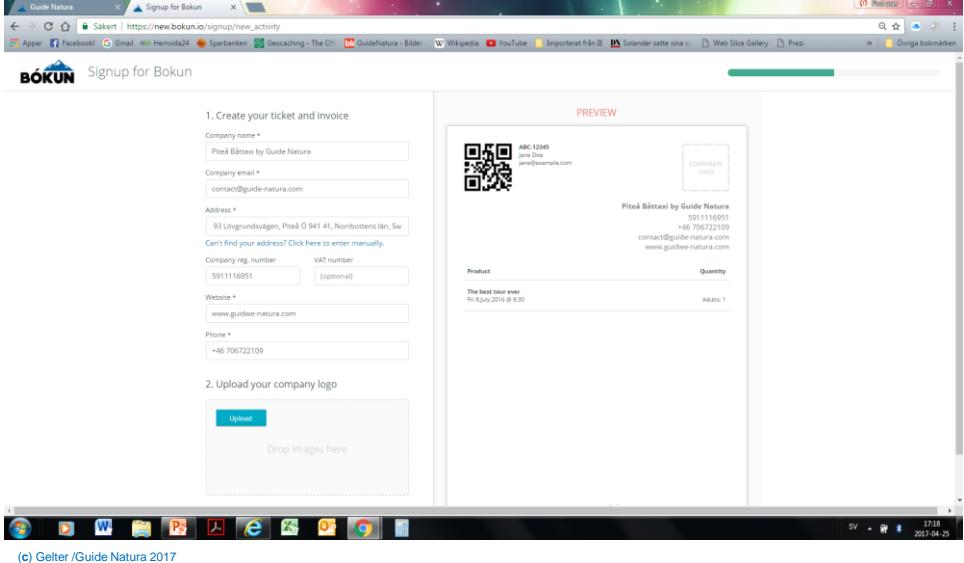

5

## BOKUN Start = Setup

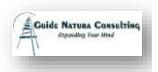

Fyll i testprodukt och företagsinformation

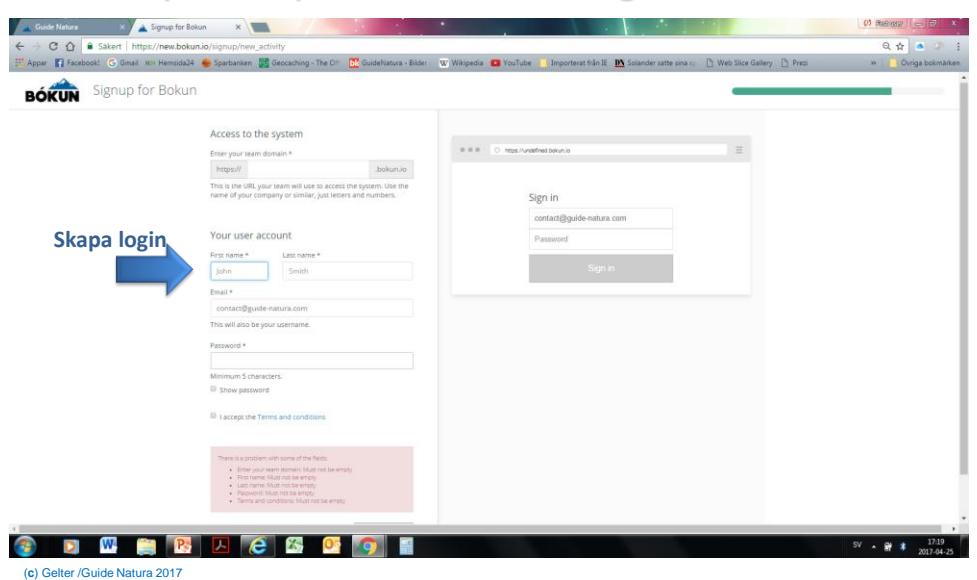

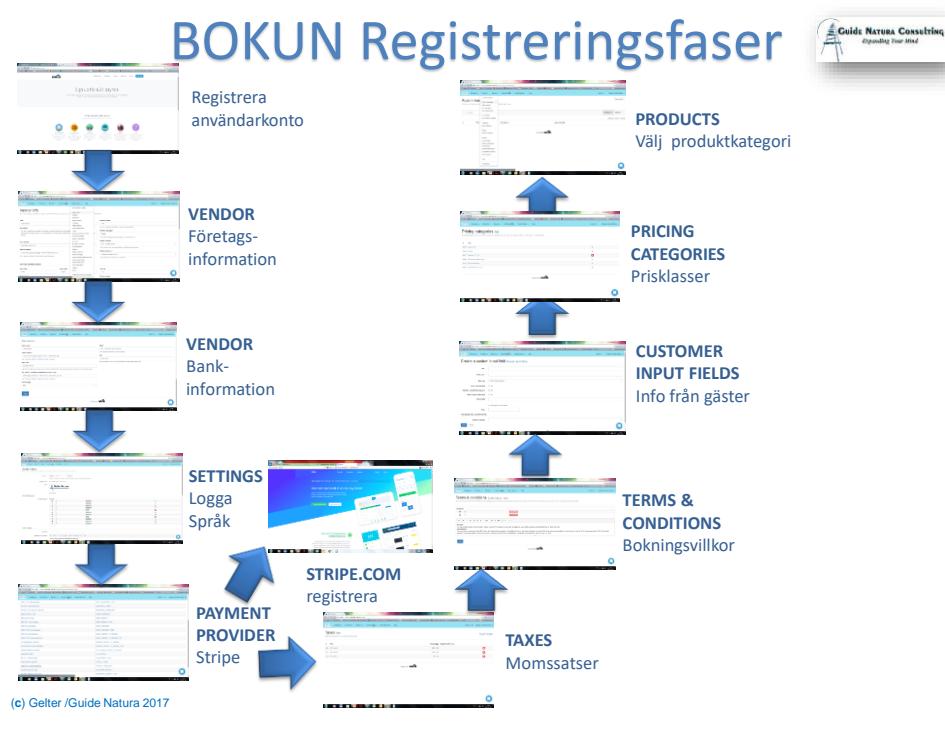

#### BOKUN Registreringsfaser VENDOR - Företagsinformation

![](_page_3_Picture_4.jpeg)

 $x \sqrt{2}$  $\circ$   $\circ$   $\circ$   $\bullet$  Sakert E Appar E Facebook! O Gmail Hot Hernda24 - Sparbanken ES Geoca W Wálpedia **D** YouTube | Importerat från IE **I**O<sub>V</sub>  $R_{\text{H}}$ Contracts  $\bigoplus$  + Guide Natura Hansul  $G_{\text{max}}$ Subscription & Billin Vendor info **Välj Vendor info** Vendor info Settings Storefronts Title \* Booking labels Booking prefix Features Guide Natura GNA White labelling All your bo Description Payment Pro Default language \* Taxes We are a Na happiness of being in nat<br>impact. Currency conversi English Currency Settings The default language that your pr Terms & conditions Default currency \* API keys Your website SEK - Swedish Krona Booking Chan www.guide-natu Email templates The currency that you mainly deal in. Will be used in reports Service address \* Widgets Default timezone \* Widget resources<br>Import Bookings Guide Natural over en 9394141 Preas Europe/Stockholm +02:00 Can't find your address? Click here to enter manually Image transforma The default time zone for yor Custom input fields Integrated systems Service contact details Push notifications Plugins First name Last name Job title Users cEO Phone number W.

![](_page_4_Picture_2.jpeg)

#### VENDOR - Företagsinformation

![](_page_4_Picture_69.jpeg)

9

## BOKUN Registreringsfaser

![](_page_4_Picture_7.jpeg)

VENDOR - Företagsinformation

![](_page_4_Picture_70.jpeg)

![](_page_5_Picture_2.jpeg)

#### Välj betalningsservice

![](_page_5_Picture_4.jpeg)

11

## BOKUN Registreringsfaser

Välj betalningsservice

| Guide Natura      |            |                 |              |                                                                         |                |      | ٠                                                                                                    |  | $\sim$ |                 | $\left  \begin{array}{c} 0 \end{array} \right $ Figure $\left  \begin{array}{c} \end{array} \right $ $\left  \begin{array}{c} \end{array} \right $ $\left  \begin{array}{c} \end{array} \right $ $\left  \begin{array}{c} \end{array} \right $ |
|-------------------|------------|-----------------|--------------|-------------------------------------------------------------------------|----------------|------|----------------------------------------------------------------------------------------------------|--|--------|-----------------|----------------------------------------------------------------------------------------------------|
| C<br>$\leftarrow$ |            |                 |              | 6 Sakert   https://extranet.bokun.is/payment-providers/STRIPE_TOKEN/new |                |      |                                                                                                    |  |        |                 | $\begin{array}{c cccccc} \uparrow & \bullet & \circ & \circ & \vdots \end{array}$                                                                                                    |
|                   |            |                 |              |                                                                         |                |      | [ Appar   Fi Facebook! G Gmail IOA Hemsida24 Sparbanken BB Geocaching - The OI   DR GuideNatura - Bider : W Wikipedia   D YouTube   Importerat från E DN Solander satte sinas: [ ] Web Slice Gallery [ ] Prezi |  |        |                 | »       Övriga bokmärken                                                                                                    |
| $\pm$ Golds Names | Bookings - |                 |              | Products - Reports - Contracts $\bullet$                                | Guide Natura + | Help |                                                                                                    |  |        | Hansi G. $\sim$ | English (United States) +                                                                                                    |
|                   |            |                 |              | Create Payment Provider Back                                            |                |      |                                                                                                    |  |        |                 |                                                                                                    |
|                   |            | Provider type   | STRIPE_TOKEN |                                                                         |                |      |                                                                                                    |  |        |                 |                                                                                                    |
|                   |            | Title           |              |                                                                         |                |      |                                                                                                    |  |        |                 |                                                                                                    |
|                   |            | PublishableKey  |              |                                                                         |                |      |                                                                                                    |  |        |                 |                                                                                                    |
|                   |            | SecretKey       |              |                                                                         |                |      |                                                                                                    |  |        |                 |                                                                                                    |
| Save              | Cancel     |                 |              |                                                                         |                |      | Powered by <b>BOKUP</b>                                                                                                    |  |        |                 |                                                                                                    |
|                   |            | Fyll i erhållna |              |                                                                         |                |      |                                                                                                    |  |        |                 |                                                                                                    |
|                   |            | användarkoder   |              |                                                                         |                |      |                                                                                                    |  |        |                 |                                                                                                    |
|                   |            |                 |              |                                                                         |                |      |                                                                                                    |  |        |                 |                                                                                                    |
|                   |            |                 |              |                                                                         |                |      |                                                                                                    |  |        |                 |                                                                                                    |
|                   |            |                 |              |                                                                         |                |      |                                                                                                    |  |        |                 |                                                                                                    |
|                   |            |                 |              |                                                                         |                |      |                                                                                                    |  |        |                 |                                                                                                    |
|                   | W          |                 | ж            | е<br>z.                                                                 |                |      |                                                                                                    |  |        |                 | 17:40<br>5V - 9 *<br>2017-04-25                                                                                                    |

![](_page_6_Picture_2.jpeg)

#### Välj dina skattesatser

![](_page_6_Picture_61.jpeg)

![](_page_6_Picture_62.jpeg)

13

## BOKUN Registreringsfaser

Välj dina skattesatser

| Guide Natura                                                                                                    |                                            |          |               |                                                                             | $01$ Phalance $\qquad = 7$              |
|----------------------------------------------------------------------------------------------------|--------------------------------------------|----------|---------------|-----------------------------------------------------------------------------|-----------------------------------------|
| C<br>Säkert https://extranet.bokun.is/taxes/apply?vendorld=801<br>$\Omega$<br>$\leftarrow$                                                                                                    |                                            |          |               |                                                                             | ☆ ▲<br>$-20 - 4$                        |
| F Apper Fi Facebook! G Gmail was Hermida24 a Sparbanken ES Geocaching - The Cir. EZ GuideNatura - Bider W Wikipedia C VouTube Incortered från E IM Solander satte sina c: [3] Web Slice Gallery [3] Prezi |                                            |          |               |                                                                             | in Ovriga bokmarken                     |
| A Golds Room<br>Products -<br>Reports $\sim$<br>Bookings -                                                                                                    | Contracts (-) +<br>Guide Natura -<br>Help: |          |               |                                                                             | Hansi G. -<br>English (United States) - |
| <b>Apply taxes Back</b>                                                                                                    |                                            |          |               | När produkterna är skapade går du<br>tillbaka hit och väljer skattesats för |                                         |
| Tax settings have been saved                                                                                                    |                                            |          | varje produkt |                                                                             |                                         |
| Supplier<br><b>Guide Natura</b><br>٠                                                                                                    |                                            |          |               |                                                                             |                                         |
| Price catalog item                                                                                                    |                                            | No tax   | 2% moms       | 25% moms                                                                    | 6% moms                                 |
| Boat tour in the bright night                                                                                                    |                                            |          |               |                                                                             |                                         |
| Adults                                                                                                    |                                            | C No tax | © 12% moms    | @ 25% moms                                                                  | © 6% moms                               |
| Experience snoeshoe hike at Pitea havsbad                                                                                                    |                                            |          |               |                                                                             |                                         |
| Price per person                                                                                                    |                                            | @ No tax | © 12% moms    | # 25% moms                                                                  | © 6% moms                               |
| Extras                                                                                                    |                                            |          |               |                                                                             |                                         |
| Island cottage taxi boat transfer Baggen                                                                                                    |                                            |          |               |                                                                             |                                         |
| Cottage group                                                                                                    |                                            | No tax   | @ 12% moms    | 25% moms                                                                    | ■ 6% moms                               |
| Island cottage taxi boat transfer Middle island (Mellerstön)                                                                                                    |                                            |          |               |                                                                             |                                         |
| Cottage group                                                                                                    |                                            | No tax   | 2% moms       | 25% moms                                                                    | @ 6% moms                               |
| Island cottage taxi boat transfer Stor-Rabben                                                                                                    |                                            |          |               |                                                                             |                                         |
| Price per cottage group                                                                                                    |                                            | Ro tax   | © 12% moms    | 25% moms                                                                    | # 6% moms                               |
|                                                                                                    |                                            |          |               |                                                                             | 17:51<br>$SV - A$<br>2017-04-25         |
| (c) Gelter /Guide Natura 2017                                                                                                    |                                            |          |               |                                                                             |                                         |

Fyll i dina boknings- och betalningsvillkor

![](_page_7_Picture_3.jpeg)

![](_page_8_Picture_2.jpeg)

#### Skapa priskategorier

![](_page_8_Picture_61.jpeg)

## BOKUN Registreringsfaser

Skapa priskategorier

| Guide Natura               |                                                                                                    |                                                       |           |                          |                |                         |                               |  |                                                                                                    |               | $\left  \right\rangle$ Reference $\left  \right\rangle$ $\left  \right\rangle$ $\left  \right\rangle$ |
|----------------------------|----------------------------------------------------------------------------------------------------|-------------------------------------------------------|-----------|--------------------------|----------------|-------------------------|-------------------------------|--|----------------------------------------------------------------------------------------------------|---------------|----------------------------------------------------------------------------------------------------|
| $\leftarrow$ $\rightarrow$ | $\Omega$<br>C                                                                                                    | Säkert   https://extranet.bokun.is/pricing-categories |           |                          |                |                         |                               |  |                                                                                                    |               | $21 -$<br>@ ☆<br>×                                                                                    |
|                            |                                                                                                    |                                                       |           |                          |                |                         |                               |  | Hi Appar Ta Facebook! C Gmail HDK Hemsida24 S Sparbanken DB Geocaching - The Off BL GuideNatura - Bilder W Wikipedia D YouTube Ta Importerat fran E IN Solander satte sina sp [1] Web Slice Gallery [1] Prezi |               | » Ovriga bokmärken                                                                                    |
| A Golde Nerona             | Bookings -                                                                                                    | Products -                                            | Reports + | Contracts $\bigotimes$ + | Guide Natura + | Help                    |                               |  |                                                                                                    | Hansi G. -    | English (United States) +                                                                             |
|                            | Pricing categories Add<br>Pricing Categories allow you to have different prices for your products e.g. adults, children, participants, etc. Read more |                                                       |           |                          |                |                         |                               |  |                                                                                                    |               |                                                                                                    |
|                            | Title                                                                                                    |                                                       |           |                          |                |                         |                               |  |                                                                                                    |               |                                                                                                    |
| 6629                       | Adult (18+)                                                                                                    |                                                       |           |                          |                |                         |                               |  |                                                                                                    | $\Box$        |                                                                                                    |
| 6630                       | Adults                                                                                                    |                                                       |           |                          |                |                         |                               |  |                                                                                                    | $\hfill \Box$ |                                                                                                    |
| 6627                       | Children (7 - 12)                                                                                                    |                                                       |           |                          |                |                         | Skapade priskategorier, väljs |  |                                                                                                    | o             |                                                                                                    |
| 6666                       | Price per cottage group                                                                                                    |                                                       |           |                          |                |                         | sedan för varje produkt       |  |                                                                                                    | $\mathbbm{D}$ |                                                                                                    |
|                            | 6741 Price per person                                                                                                    |                                                       |           |                          |                |                         |                               |  |                                                                                                    | $\mathbb{D}$  |                                                                                                    |
| 6626                       | Small children (0 - 6)                                                                                                    |                                                       |           |                          |                |                         |                               |  |                                                                                                    | $\mathbb{R}$  |                                                                                                    |
|                            |                                                                                                    |                                                       |           |                          |                |                         |                               |  |                                                                                                    |               |                                                                                                    |
|                            |                                                                                                    |                                                       |           |                          |                | Powered by <b>BOKUI</b> |                               |  |                                                                                                    |               |                                                                                                    |
|                            |                                                                                                    |                                                       |           |                          |                |                         |                               |  |                                                                                                    |               |                                                                                                    |

![](_page_9_Figure_1.jpeg)

![](_page_9_Picture_4.jpeg)

Produkttyp – här Aktiviteter

![](_page_9_Picture_6.jpeg)

#### BOKUN Produktinmatning

![](_page_10_Picture_2.jpeg)

#### Fyll i produktinformation

![](_page_10_Picture_66.jpeg)

(**c**) Gelter /Guide Natura 2017

21

![](_page_10_Picture_8.jpeg)

Fyll i produktinformation

![](_page_10_Picture_67.jpeg)

![](_page_11_Picture_67.jpeg)

![](_page_11_Picture_4.jpeg)

Ange tillgänglighet och antal

![](_page_11_Picture_68.jpeg)

BOKUN Produktinmatning

![](_page_12_Picture_2.jpeg)

#### Ange tilläggstjänster

![](_page_12_Picture_57.jpeg)

25

![](_page_12_Picture_7.jpeg)

Ange ev. pris på tilläggstjänster

![](_page_12_Picture_58.jpeg)

#### BOKUN Produktinmatning

![](_page_13_Picture_2.jpeg)

#### Kontrollera och aktivera produkten

![](_page_13_Picture_53.jpeg)

(**c**) Gelter /Guide Natura 2017

27

## BOKUN Produktinmatning

![](_page_13_Picture_8.jpeg)

Överblicka dina produkter

| Guide Natura                                |                                            |                                                                                                    |        |              |  |                                                                                                    |                       |            |              | $\left  \right $ $\left  \right $ $\left  \$ |
|---------------------------------------------|--------------------------------------------|----------------------------------------------------------------------------------------------------|--------|--------------|--|----------------------------------------------------------------------------------------------------|-----------------------|------------|--------------|----------------------------------------------------------------------------------------------------|
| $\mathcal{C}$<br>$\leftarrow$ $\rightarrow$ |                                            | △ <b>a</b> Säkert   https://extranet.bokun.is/products/activities                                           |        |              |  |                                                                                                    |                       |            |              | $\begin{tabular}{ccccc} $\mathbb{Q}$ & $\mathbb{Q}^{\ast}$ & $\mathbb{Q}^{\ast}$ & $\mathbb{Q}^{\ast}$ \\ \end{tabular}$                                                                                                    |
|                                             |                                            |                                                                                                    |        |              |  | Hi Apper   Facebook! G Gmail NG Hemsida24 Sparbanken   25 Geocaching - The Off.   CuideNatura - Bide: W Whipedia   D YouTube   Importerat från IE   MX Solander satte sina sp.     Web Sitce Gallery     Prezi |                       |            |              | » Ovriga bokmärken                                                                                                    |
| 4 Galda Rosser                              | Bookings -                                 | Products - Reports - Contracts - Guide Natura - Help                                                        |        |              |  |                                                                                                    |                       | Hansi G. - |              | English (United States) +                                                                                                    |
| Tours & Ac<br>Create and manage your to     | Activity has been deleter                  | Accommodation<br><b>Tours &amp; Activities</b><br>Place groups<br>Pick up places<br><b>Shore Excursions</b> |        |              |  |                                                                                                    |                       |            |              | Tag products                                                                                                    |
|                                             |                                            | <b>Car Rentals</b>                                                                                          |        |              |  |                                                                                                    |                       |            |              |                                                                                                    |
| search.                                     |                                            | Car Rental Locations                                                                                        |        |              |  |                                                                                                    |                       |            | Products: 16 | Boxes: 0                                                                                                    |
|                                             |                                            | Transport<br><b>Route Stations</b>                                                                          |        |              |  |                                                                                                    |                       |            |              | Showing results 1 - 16 of 16                                                                                                    |
| ٠                                           | Title                                      | Pricing                                                                                                    |        |              |  | <b>Translations</b>                                                                                                    | <b>Last published</b> |            |              |                                                                                                    |
| 9298                                        | Boat tour                                  | Price modulators                                                                                            |        |              |  |                                                                                                    | 14.Apr'17 13:38       |            |              | o                                                                                                    |
| 14050                                       | Experienci                                 | Regions<br>Fare classes                                                                                     | vsbad  |              |  | æ                                                                                                    | 14.Apr 17 13:51       |            |              | o                                                                                                    |
| 9300                                        | Island lab                                 | Pricing categories                                                                                          |        |              |  |                                                                                                    | 14.Apr 17 14:21       |            |              | o                                                                                                    |
| 9299                                        | Kayaking                                   | <b>Product lists</b><br>Product distribution                                                                |        |              |  |                                                                                                    | 14.Apr 17 14:24       |            |              | o                                                                                                    |
| 13688                                       | Kayaking I                                 | <b>Cancellation policies</b>                                                                                |        |              |  |                                                                                                    | 14.Apr'17 14:24       |            |              | o                                                                                                    |
| 14060                                       | Nigh snow                                  | Promo codes                                                                                                 |        |              |  |                                                                                                    | 14.Apr 17 14:44       |            |              | ۰                                                                                                    |
| 9302                                        | <b>River Floa</b>                          | Tags                                                                                                    |        |              |  |                                                                                                    | 14.Apr'17 15:08       |            |              | o                                                                                                    |
| 9301                                        | River-beat                                 | <b>Translations</b>                                                                                         |        |              |  |                                                                                                    | 14.Apr'17 15:09       |            |              | о                                                                                                    |
| 9303                                        |                                            | Safari to the singing seals                                                                                 |        |              |  |                                                                                                    | 14.Apr'17 15:10       |            |              | o                                                                                                    |
| 9306                                        |                                            | Seal safari - swim with wild seals                                                                          |        |              |  |                                                                                                    | 14.Apr'17 15:11       |            |              | o                                                                                                    |
| 17083                                       | segling                                    |                                                                                                    |        |              |  |                                                                                                    | 25.Apr 17 18:34       |            |              | п                                                                                                    |
|                                             | ps://extranet.bokun.is/products/activities |                                                                                                    |        |              |  |                                                                                                    | 14.Apr'17 15:14       |            |              |                                                                                                    |
|                                             | W.<br>D                                    |                                                                                                    | ×<br>e | $\mathbf{x}$ |  |                                                                                                    |                       |            | $SV - A$     | 18:35<br>2017-04-25                                                                                                    |

![](_page_14_Figure_1.jpeg)

#### BOKUN Publicering hemsida Skapa Widget (kod till hemsidan)

C O B Sak  $Q \nightharpoonup$  $\mathbb{H}$  Appar  $\mathbb{F}$  Facebook!  $\mathbb{G}$  Gmail sor Hermida24  $\mathbb{H}$  Sparbanken hing - The On a - Bilder W Wikipedia **Di** YouTube II Importerat från IE Dirige Subscription & Billing Select widget type cancel Vendor info Settings<br>Storefronts **Widget type** Storehonts<br>Booking labels<br>Features<br>White labelling :<br>Activity product<br>Displays a list o ayment Pro axes Currency o Activity product pa Currency Settings Terms & condition API keys **Booking Chan** sooning Charmer<br>Imail templates<br>Vidget resourcer<br>mport Bookings **Välj** The b Image transformati<br>Custom input fields Integrated system Push notifications Car s Plugins lears **WEBLACK** D (**c**) Gelter /Guide Natura 2017

#### BOKUN Publicering hemsida Välj Widget typ

![](_page_15_Picture_73.jpeg)

31

### BOKUN Publicering hemsida Välj Widget typ

![](_page_15_Picture_74.jpeg)

### BOKUN Publicering hemsida Välj Widget typ

![](_page_16_Picture_71.jpeg)

(**c**) Gelter /Guide Natura 2017

33

### BOKUN Publicering hemsida Välj Utchecknings Widget

![](_page_16_Picture_72.jpeg)

#### BOKUN Publicering hemsida Välj boknings Widget

![](_page_17_Picture_51.jpeg)

35

# BOKUN Publicering hemsida

Välj boknings Widget

| Guide Natura                                                              |                                                                                                    | $\emptyset$ Report $\bigcup_{i=1}^n$ $\emptyset$ X    |
|---------------------------------------------------------------------------|----------------------------------------------------------------------------------------------------|-------------------------------------------------------|
| C<br>$\Omega$                                                             | Säkert   https://extranet.bokun.is/widget-configs/3012/edit                                                                                                    | $Q_1 \uparrow \bullet \quad \circledast \quad \vdots$ |
|                                                                           | El Appar Ti Facebook! C Gmail Hot Hemsida24 C Sparbanken DE Geocaching - The Off CuideNatura - Bider : W Wikipedia C YouTube I Importerat från IE DN Solander satte sinas; [] Web Slice Gallery [] Prezi | »       Övriga bokmärken                              |
| Annivar Bookings - Products - Reports - Contracts @ - Guide Natura - Help |                                                                                                    | Hansi G. - English (United States) -                  |
| <b>Edit widget Widgets</b>                                                |                                                                                                    |                                                       |
| Widget type                                                               | Activity time selector                                                                                                    |                                                       |
| Title                                                                     | Namnge widgeten<br>Ouide Natura Activity time selector                                                                                                    |                                                       |
| Parameters for this widget type                                           |                                                                                                    |                                                       |
| After adding to eart                                                      | Redirect to another page                                                                                                    | $\tau$                                                |
| Checkout widget                                                           | Guide Natura Check-out                                                                                                    | ٠                                                     |
| <b>Redirect URL</b>                                                       | https://www.guide-natura.com/en-GB/checkout-31781045                                                                                                    |                                                       |
| Allow customer to select from activities                                  | UL Yes                                                                                                    |                                                       |
| Must have at least 1 participant in default price<br>category             | in Yes                                                                                                    |                                                       |
| Select start time in a dropdown box                                       | $\equiv$ Yes                                                                                                    |                                                       |
| <b>Activity list</b>                                                      | List activities suppled by vendor                                                                                                    | ٠.                                                    |
| Display type                                                              | Calendar, Upcoming                                                                                                    | $\tau$                                                |
| Hide bookable extras                                                      | <b>UL Yes</b>                                                                                                    |                                                       |
| <b>Max upcoming events</b>                                                | $\overline{\phantom{a}}$                                                                                                    |                                                       |
| Show sold out in Yes                                                      |                                                                                                    |                                                       |
| Show warning when few left at Yes                                         |                                                                                                    |                                                       |
| <b>Warning threshold</b>                                                  | $\vert$ 2                                                                                                    |                                                       |
| Get affiliate tracking code from query string H Yes                       |                                                                                                    |                                                       |
| Affiliate tracking code query param name                                  | trackingCode                                                                                                    |                                                       |
| Resource references                                                       |                                                                                                    |                                                       |
| No widget resources have been created.                                    |                                                                                                    |                                                       |
| Custom head                                                               |                                                                                                    |                                                       |
| ps://extranet.bokurvis/widget-configs/3012/edit#<br>W.<br>D.              | X.                                                                                                    | 18:54<br>SV <sub>A</sub><br>2017-04-25                |

### BOKUN Publicering hemsida Välj boknings Widget

![](_page_18_Picture_49.jpeg)

37

### BOKUN Publicering hemsida Skapa html kod till hemsidan

![](_page_18_Picture_50.jpeg)

## BOKUN Publicering hemsida

#### Skapa html kod till hemsidan

![](_page_19_Picture_51.jpeg)

(**c**) Gelter /Guide Natura 2017

39

### BOKUN Publicering hemsida Skapa html kod till hemsidan

![](_page_19_Picture_52.jpeg)

## BOKUN Publicering hemsida

#### Skapa html kod till hemsidan

![](_page_20_Picture_44.jpeg)

41

#### Skapa html kod till hemsidan BOKUN Publicering hemsida

![](_page_20_Picture_45.jpeg)

## BOKUN Publicering hemsida

#### Skapa html kod till hemsidan

![](_page_21_Picture_70.jpeg)

(**c**) Gelter /Guide Natura 2017

43

## BOKUN Samarbete

![](_page_21_Picture_7.jpeg)

Hitta partners på Marketplace

![](_page_21_Picture_9.jpeg)

![](_page_22_Picture_2.jpeg)

#### Hitta partners på Marketplace

![](_page_22_Picture_4.jpeg)

45

## BOKUN Samarbete

![](_page_22_Picture_7.jpeg)

#### Skapa kontraktförfrågan

![](_page_22_Picture_119.jpeg)

![](_page_23_Picture_2.jpeg)

#### Skapa kontraktförfrågan

![](_page_23_Picture_120.jpeg)

47

## BOKUN Samarbete

![](_page_23_Picture_7.jpeg)

#### Hitta partners på Marketplace

![](_page_23_Picture_9.jpeg)

![](_page_24_Picture_2.jpeg)

Hjälp att skapa partners på Marketplace

![](_page_24_Picture_4.jpeg)

**Bokun hjälpvideos**

[https://www.youtube.com/channel/UCxX3xe\\_](https://www.youtube.com/channel/UCxX3xe_DPZkrdsOvEY08_kw/videos) [DPZkrdsOvEY08\\_kw/videos](https://www.youtube.com/channel/UCxX3xe_DPZkrdsOvEY08_kw/videos)

![](_page_24_Picture_7.jpeg)

**Att acceptera kontrakt för samarbete**

<https://www.youtube.com/watch?v=gnwf87HTVSw&t=20s>

(**c**) Gelter /Guide Natura 2017

49

### BOKUN Samarbete

![](_page_24_Picture_13.jpeg)

#### Hjälp att skapa partners på Marketplace

![](_page_24_Picture_15.jpeg)

#### **Distribution via din hemsida**

<https://www.youtube.com/watch?v=jmGdoTijsF8>

![](_page_24_Picture_18.jpeg)

**Förbereda produkten för distribution**

<https://www.youtube.com/watch?v=MoRbnbzWn24>

![](_page_24_Picture_21.jpeg)

#### **Distribution genom globala agenter**

<https://www.youtube.com/watch?v=EaXhrDuAwzc>

![](_page_25_Picture_2.jpeg)

#### Hjälp att skapa partners på Marketplace

![](_page_25_Picture_4.jpeg)

**Distribution via kombo-produkter**

<https://www.youtube.com/watch?v=4Bf1VXoUe0Y>

![](_page_25_Picture_7.jpeg)

<https://www.youtube.com/watch?v=npjmqJtRjo8> **Distribution via kross-försäljning**

<https://www.youtube.com/watch?v=YGZuduwrdvo> **Distribution via agenter**